# **STANDARD DMS LITE**

**(Distribution Management System)**

### СОДЕРЖАНИЕ

### О DMS LITE

- Подготовка среды и организация данных для внедрения DMS
- Импорт Торговых точках
- Импорт продаж (SalOut)
- Импорт приходов (SalIn)
- Импорт остатков продукции
- Шаблоны и требования к файлам
- Преимущества решения
- Проектная документация

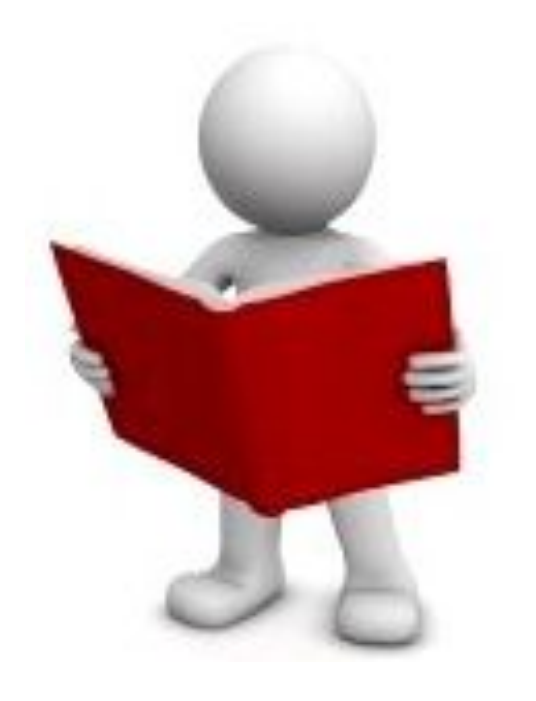

## О DMS LITE

- Позволяет автоматизировать документооборот с неэксклюзивными региональными дистрибьюторами вне проекта SalesWorks®Enterprise, использующими разные типы Учетных Систем.
- Централизация данных всех дистрибьюторов в единой ЦБД системы SalesWorks® Enterprise.
- Позволяет внедрить электронные формы отчетности.

Данные необходимо загружать за 45 дней от текущего дня!

Остатки и продажи выгружаются за предыдущий день от текущего! **3** 

## ИМПОРТ ТТ. ШАБЛОН

Шаблон

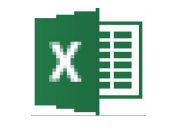

Outlets.xlsx

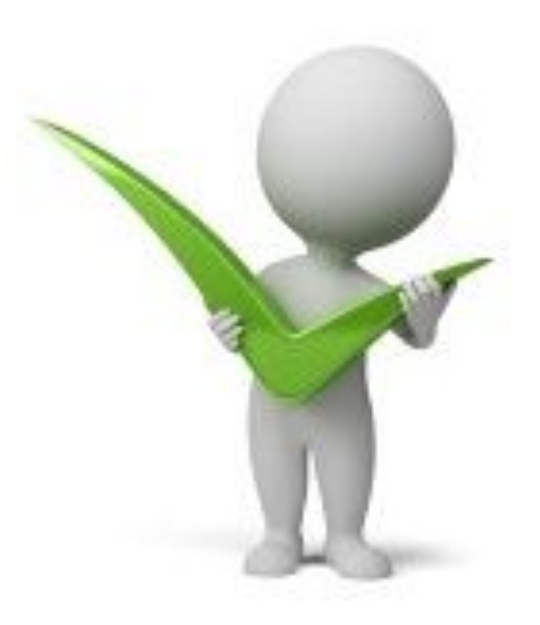

- Поля OL Code, OL Name, Area Name, Поля OL Trade Name, OL Address, IPN, Network ID, SubType ID, Owner Code и Owner Name обязательны к заполнению, в случае их пустого значения записи будут пропускаться.
- Поля Network Name и SubType Name будут необязательными к заполнению.

### ИМПОРТ ТТ. ОСОБЕННОСТИ ЗАГРУЗКИ

- **D** Формируется 16-символьный OL id
- По полю из файла **SubType ID** ищем активный подтип ТТ (сопоставление по OLSubType id). Если поле не заполнено, то подставляем первый активный подтип ТТ, который зарегистрирован в ЦБД.
- По полю из файла **Network ID** ищем активную сеть (сопоставление по Network\_ID). Если поле не заполнено, то ТТ не будет привязана к сети.
- По полю из файла **Area Name** ищем активную географию самого нижнего уровня «Район» (сопоставление по GeographyName). Если поле не заполнено, то подставляем географию ТС (если ТС привязана к географии уровня «Город», то в ТТ подставляем первый активный «Район» этого города).
- **5** Если поле **Owner Code** не заполнено, то ТТ не будет привязана к ответственному. По полю из файла **Owner Code** ищем активную запись с оргструктуры самого нижнего уровня «Торговий представитель» (сопоставление по OrgStructureCode). Дополнительно проверяем совпадение названий, если в файле указано **Owner Name**.

## ИМПОРТ ТТ. ЛОГИРОВАНИЕ

#### *Если не указаны обязательные поля:*

- **He указан код торговой точки в поле OL Code.**
- $\Box$  Не указано название торговой точки в поле OL Name.

#### *Если указаны несуществующие или неактивные значения:*

- $\Box$  Код сети  $\langle id \rangle$  не найден или сеть неактивна.
- $\Box$  Код канала ТТ <id> не найден или канал неактивен.
- п Торговый представитель с кодом <id> и именем <name> не найден или неактивен.
- Город <Название> не найден или неактивен.

*Если в excel-файле указано только Owner Code, а в базе существует несколько записей с одинаковым Owner Code:*

В базе данных существует несколько торговых представителей с кодом <id>.

### ИМПОРТ ТТ. ЛОГИРОВАНИЕ

*Если в excel-файле указано несколько записей с одинаковым OL Code:* Код торговой точки дублируется.

*Если в excel-файле указано OL Code уже существующий в ЦБД для другой ТС (при pref\_id 30009 = 1):*

Код торговой точки уже существует в БД для другой ТС.

#### *Если значение содержит символы @, \$, &:*

- Недопустимые символы в колонке Network ID.
- Недопустимые символы в колонке SubType ID.

#### *Если значение не соответствует числовому типу:*

- $\Box$  Невозможно конвертировать значение в колонке Network ID к типу int.
- $\Box$  Невозможно конвертировать значение в колонке SubType ID к типу int.

## Импорт ТТ. Нотификация

#### Письмо о результатах импорта ТТ  $\Box$

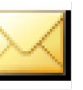

DetLog - Îárîâëåreå ñiðàâî÷reêà òîðãîâûõ òî÷åê. 42 ÈÏ Áåñïàëîâ Â.Ã.msg

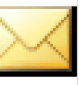

ShortLog - Îáiîâëåieå ñiðàâî÷ieêà òîðãîâûõ òî÷åê. 42 ÈÏ Áåñïàëîâ Â.Ã.msg

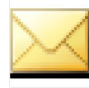

Successful - Îáíîâëåíèå ñïðàâî÷íèêà òîðãîâûõ òî÷åê. 31 ÔóäÒðåéä.msg

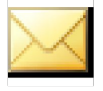

Crush - Îáíîâëåíèå ñïðàâî÷íèêà òîðãîâûõ òî÷åê. 31 ÔóäÒðåéä.msg

## Импорт Продаж. Шаблон

### Шаблон

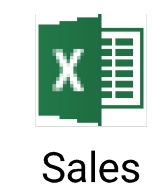

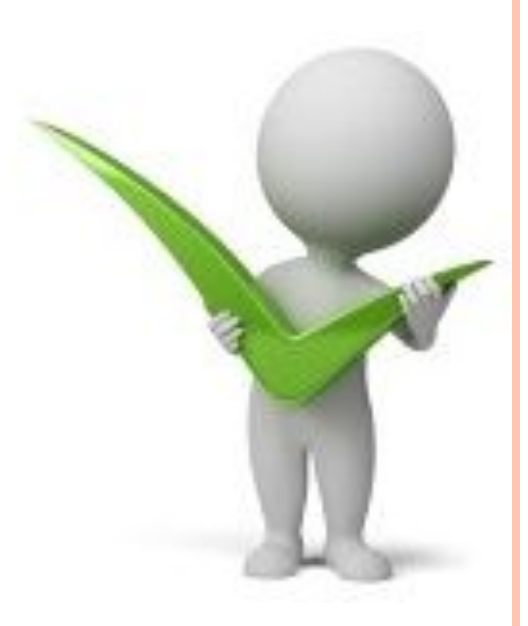

- Поля Date, OL Code, Product Code, QTY, Invoice, Doc  $\Box$ Туре и Sum обязательны к заполнению, в случае их пустого значения записи будут пропускаться.
- Поля OL Name не обязательны к заполнению.  $\Box$

### Импорт Продаж. Особенности загрузки

- Данные о продажах загружаются только для открытого периода. Разрешается  $\Box$ импортировать накладные на будущий период (которые зарегистрированы в tblReportPeriods). Дата должна соответствовать формату dd.mm.yyyy
- Если в файле, для накладной несколько раз указан один и тот же товар, то  $\Box$ 
	- если цена продукции одинаковая загружаются одна строка с просуммированным количеством
	- если цена продукции разная загружаются все позиции с указанием партий (партия формируется согласно правилу <Product Code> : No <номер записи с exel- $\phi$ *auna* $>$ )
- Записи, у которых количество и сумма имеют разные знаки не будут  $\Box$ импортироваться. Также, в одной накладной не допускается разные знаки количества (приход и возврат).
- Цена продукции вычисляется согласно формуле **SUM / Qty.** Цена округляется до 5-и  $\Box$ знаков после запятой. Если поле SUM не заполнено, то  $Price = 0$ .

### Импорт Продаж. Особенности загрузки

- Дробное количество допускается только для весовой продукции.  $\Box$
- По полю из файла OL Code ищем активную TT (сопоставление по  $OL\_Code$ ). Если в  $\Box$ ЦБД есть несколько ТТ с таким OL\_Code (для указанной TC), то подставляем первую активную ТТ. Если поле не заполнено, то запись пропускается.
- Если поле Invoice не заполнено, то генерируем его автоматически за правилом  $\Box$ Data/OL\_Code/DocType.
- Если поле **Doc Type** не заполнено, то автоматически проставляется тип документа  $\alpha$ 2  $\Box$ - Продажа». Загружаются накладные только с активным Doc Type.
- По полю из файла **Product Code** ищем активную продукцию (сопоставление по  $\Box$ ProductCode). Накладные загружаются только в глобальной продукции.

## ИМПОРТ ПРОДАЖ. ЛОГИРОВАНИЕ

#### *Если не указаны обязательные поля:*

- Не указана или некорректная дата.
- Не указан код торговой точки.
- Не указан код продукции.
- Не указано количество продукции.

*Если указаны несуществующие или неактивные значения:*

- Код ТТ **<OL Code>** не найден, ТТ неактивна или ТТ привязана к другой ТС *.*
- Код продукции **<Product Code>** не найден, продукт неактивен или отсутствует на рынке страны.
- Тип документа **<DocType>** не найден или неактивен.

*Если дата накладной попадает в закрытый период для ТС, или не соответствует ни одному зарегистрированному периоду в системе:*

Дата **<Date>** не соответствует открытому периоду.

## Импорт Продаж. Логирование

#### Если в накладной разные типы операций:

- Разные знаки количества и суммы.  $\Box$
- Для одной накладной указано несколько разных ТТ или дат.  $\Box$
- Для одной накладной указано несколько разных типов документа.  $\Box$

Если в excel-файле указана уже существующая в ЦБД накладная с другой ТТ или датой (при pref\_id 30008 = 0):

Накладная с таким номером уже существует в БД на другую ТТ или дату (Дата: <Date>, Накладная: <*Invoice No*>, TT: <OL Code> - <Ol Name>).

Если накладная из файла совпадает с накладной в ЦБД с локальными деталями:

Накладная содержат продукцию в локальных кодах.

Если указанное дробное значение для невесовой продукции:

Дробное значение для невесовой продукции.  $\Box$ 

### ИМПОРТ ПРОДАЖ. ЛОГИРОВАНИЕ

*Если указанное значение содержит символы* @, \$, &:

- Недопустимые символы в колонке Doc Type.
- **Недопустимые символы в колонке Qty.**
- Недопустимые символы в колонке Sum.

*Если указанное значение не соответствует числовому типу:*

- Невозможно конвертировать значение **«<DocType>»** в колонке Doc Type к типу tinyint.
- Невозможно конвертировать значение **«<Qty>»** в колонке Qty к типу int.
- Невозможно конвертировать значение **«<Sum>»** в колонке Sum к типу int.

#### *Если указанное значение превышает размер поля в БД:*

- **Разрядность значения в колонке Qty выше, чем в типе numeric(13,3).**
- **Разрядность значения в колонке Sum выше, чем в типе numeric(19,5).**

## Импорт Продаж. Нотификация

Письмо о результатах импорта Продаж  $\Box$ 

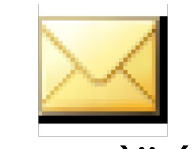

Îáíîâëåíèå ïðîäàæ. 42 ÈÏ Áåñïàëîâ Â.Ã.msg

## Импорт Приходов. Шаблон

Шаблон

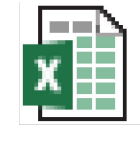

Salln

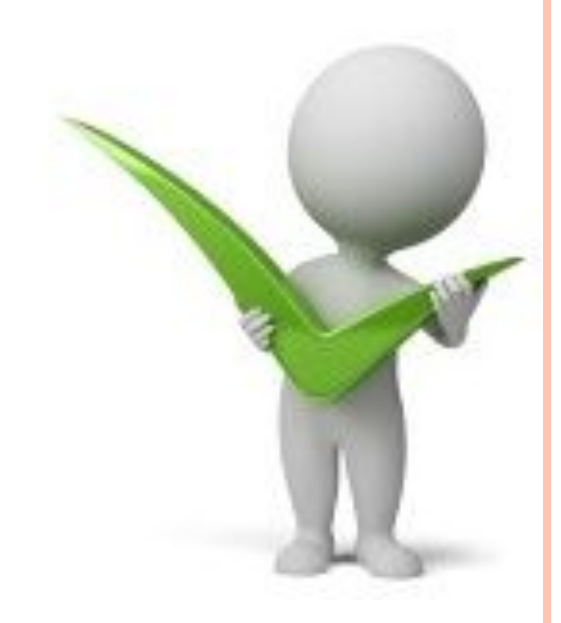

Поля Date, Product Code, QTY, Invoice, Warehouse, Doc  $\Box$ Туре и Sum обязательны к заполнению, в случае их пустого значения записи будут пропускаться.

## Импорт Приходов. Особенности загрузки

- Данные о приходах загружаются только для открытого периода. Разрешается  $\Box$ импортировать накладные на будущий период (если таковые зарегистрированы в tblReportPeriods). Дата должна соответствовать формату dd.mm.yyyy.
- Если в файле, для накладной несколько раз указан один и тот же товар, то  $\Box$ 
	- если цена продукции одинаковая загружаются одна строка с просуммированным количеством
	- если цена продукции разная загружаются все позиции с указанием партий (партия формируется согласно правилу <Product Code>: No <номер записи с exel- $\phi$ *a* $\mu$ *na* $>$ )
- Записи, где к-во и сумма, с разними знаками не будут импортироваться. Также, в одной  $\Box$ накладной не допускается разные знаки количества (приход и возврат).
- Цена продукции вычисляется **SUM/Qty.** Цена округляется до 5-и знаков после коммы.  $\Box$ Если поле SUM не заполнено, то Price =  $0$ .

### Импорт Приходов. Особенности загрузки

- Дробное количество допускается только для весовой продукции.  $\Box$
- По полю из файла **Warehouse** ищем активный склад для ТС (сопоставление по  $\Box$ **W** ExternalCode). Если поле не заполнено, то подставляем первый активный склад для указанной ТС.
- Если для ТС активный склад не найден, то система автоматически его создает (с  $\Box$ названием «Основной»).
- $E$ спи Invoice поле  $\Box$ He заполнено, TO генерируем  $3a$ правилом Data/Warehouse/TC/DocType.
- Если поле **Doc Type** не заполнено, то автоматически проставляется тип документа  $\alpha I$  $\Box$ - Приход от производителя». Загружаются накладные только с активным Doc Type.
- По полю из файла **Product Code** ищем активную продукцию (сопоставление по  $\Box$ **ProductCode).** Накладные загружаются только в глобальной продукции.

## ИМПОРТ ПРИХОДОВ. ЛОГИРОВАНИЕ

#### *Если не указаны обязательные поля:*

- Не указана или некорректная дата.
- Не указан код продукции.
- Не указано количество продукции.

#### *Если указаны несуществующие или неактивные значения:*

- Склад **<Warehouse>** не найден, неактивен или привязан к другой ТС *.*
- Код продукции **<Product Code>** не найден, продукт неактивен или отсутствует на рынке страны.
- Тип документа **<DocType>** не найден или неактивен.

*Если дата попадает в закрытый период для ТС, или не соответствует ни одному зарегистрированному периоду в системе:*

Дата **<Date>** не соответствует открытому периоду.

## ИМПОРТ ПРИХОДОВ. ЛОГИРОВАНИЕ

#### *Если в накладной разные типы операций :*

- Разные знаки количества и суммы.
- Для одной накладной указано несколько разных типов документа.

*Если накладная из файла совпадает с накладной в ЦБД с локальными деталями:*

Накладная содержат продукцию в локальных кодах.

#### *Если указанное дробное значение для невесовой продукции:*

Дробное значение для невесовой продукции.

#### *Если указанное значение содержит символы* @, \$, &:

- Недопустимые символы в колонке Doc Type.
- **Недопустимые символы в колонке Qty.**
- **Недопустимые символы в колонке Sum.**

## ИМПОРТ ПРИХОДОВ. ЛОГИРОВАНИЕ

*Если указанное значение не соответствует числовому типу:*

- Невозможно конвертировать значение **«<DocType>»** в колонке Doc Type к типу tinyint.
- Невозможно конвертировать значение **«<Qty>»** в колонке Qty к типу int.
- Невозможно конвертировать значение **«<Sum>»** в колонке Sum к типу int.

*Если указанное значение превышает размер поля в БД:*

- Разрядность значения в колонке Qty выше, чем в типе numeric(13,3).
- **Разрядность значения в колонке Sum выше, чем в типе numeric(19,5).**

## Импорт Приходов. Нотификация

Письмо о результатах импорта Приходов  $\Box$ 

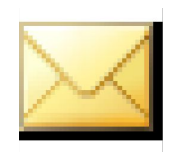

Îárîâëåreå rdeorara 42 El Áånraera A.A.msg

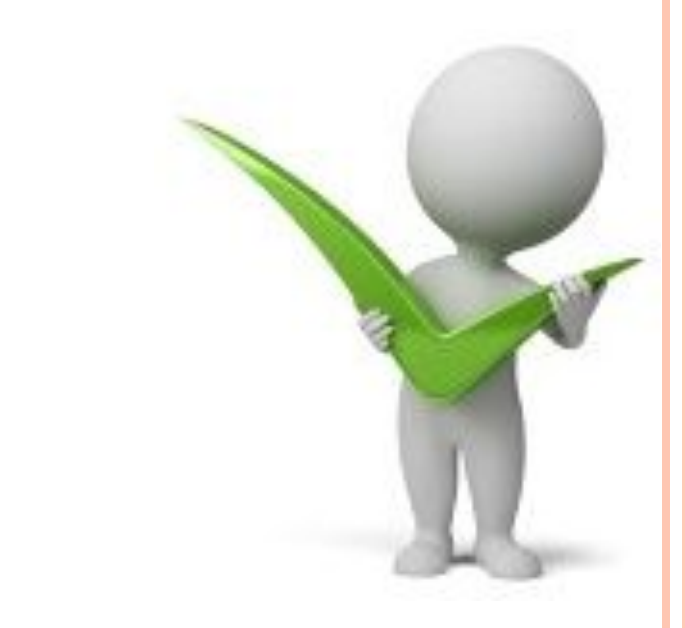

- Поля Date, Product Code и Stock обязательны к  $\Box$ заполнению, в случае их пустого значения записи будут пропускаться.
- Поля Warehouse не обязательны к заполнению.

Импорт Остатков. Шаблон

**Stock** 

Шаблон

## ИМПОРТ ОСТАТКОВ. ОСОБЕННОСТИ ЗАГРУЗКИ

- Данные об остатках загружаются только для открытого периода. Разрешается импортировать накладные на будущий период (если таковые зарегистрированы в tblReportPeriods).
- Дата должна соответствовать формату **dd.mm.yyyy.**
- Если в файле, продукция указано несколько раз, то загружаются все позиции с указанием партий (партия формируется согласно правилу *<***Product Сode***>* **:** № *<номер записи с exel-файла>* )
- Дробное количество допускается только для весовой продукции.
- По полю из файла **Warehouse** ищем активный склад для ТС (сопоставление по **W\_ExternalCode**). Если поле не заполнено, то подставляем первый активный склад для указанной ТС.
- **24** п Если для ТС активный склад не найден, то система автоматически его создает названием «Основной»).

### Импорт Остатков. Особенности загрузки

По полю из файла Product Code ищем активную продукцию (сопоставление по  $\Box$ ProductCode). Остатки загружаются только в глобальной продукции.

## ИМПОРТ ОСТАТКОВ. ЛОГИРОВАНИЕ

#### *Если не указаны обязательные поля:*

- Не указана или некорректная дата.
- Не указан код продукции.
- Не указан остаток продукции.

#### *Если указаны несуществующие или неактивные значения :*

- Склад **<Warehouse>** не найден, неактивен или привязан к другой ТС *.*
- Код продукции **<Product Code>** не найден, продукт неактивен или отсутствует на рынке страны.
- Тип документа **<DocType>** не найден или неактивен.

*Если дата попадает в закрытый период для ТС, или не соответствует ни одному зарегистрированному периоду в системе:*

Дата **<Date>** не соответствует открытому периоду.

## ИМПОРТ ОСТАТКОВ. ЛОГИРОВАНИЕ

*Если на указанную дату из файла в ЦБД уже присутствуют остатки с локальными деталями, система выдаст сообщение:*

 На складе числится продукция в локальных кодах (Дата: **<Date>,** ТС: **<Cust\_id> - <Name>,** Склад: **<Name>**).

*Если указанное значение содержит символы* @, \$, &:

- Недопустимые символы в колонке Doc Type.
- Недопустимые символы в колонке Stock.

*Если указанное значение в колонке не соответствует числовому типу:*

- Невозможно конвертировать значение **«<DocType>»** в колонке Doc Type к типу tinyint.
- Невозможно конвертировать значение **«<Stock>»** в колонке Stock к типу int.

*Если указанное значение превышает размер поля в БД:*

Разрядность значения в колонке Stock выше, чем в типе numeric(13,3).

## Импорт Остатков. Нотификация

Письмо о результатах импорта Остатков  $\blacksquare$ 

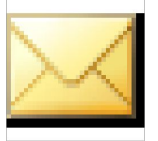

Îárîâëåreå înoàoêîâ. 42 Èl Áåniaëîâ Â. A. msg

### ПРЕИМУЩЕСТВА РЕШЕНИЯ

- Файлы для импорта в excel-формате, что дает возможность  $\Box$ пользователю удобно с ними работать
- Инициируется процесс пользователем, а не запускается автоматически по расписанию
- Результат импорта отображается на форме сразу после окончания процесса заливки данных
- Протокол импорта дополнительно отсылается на электронный адрес ТС
- Возможность настройки алгоритмов обработки данных

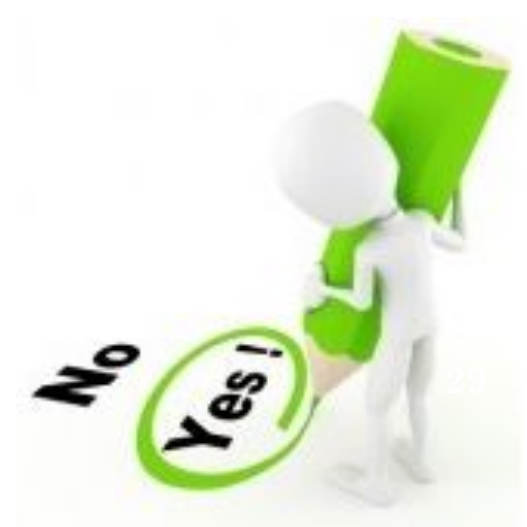

### ПРОЕКТНАЯ ДОКУМЕНТАЦИЯ

### Техничное Задание

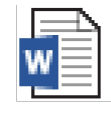

 $DMS - Life$ 

Шаблоны файлов для импорта

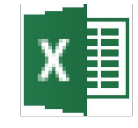

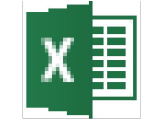

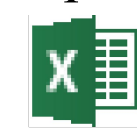

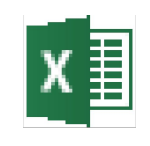

**Templ Outlet** 

**Templ Sales** 

**Templ Salln** 

**Templ Stock** 

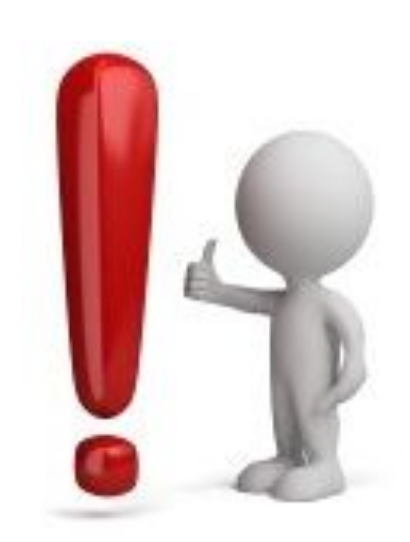

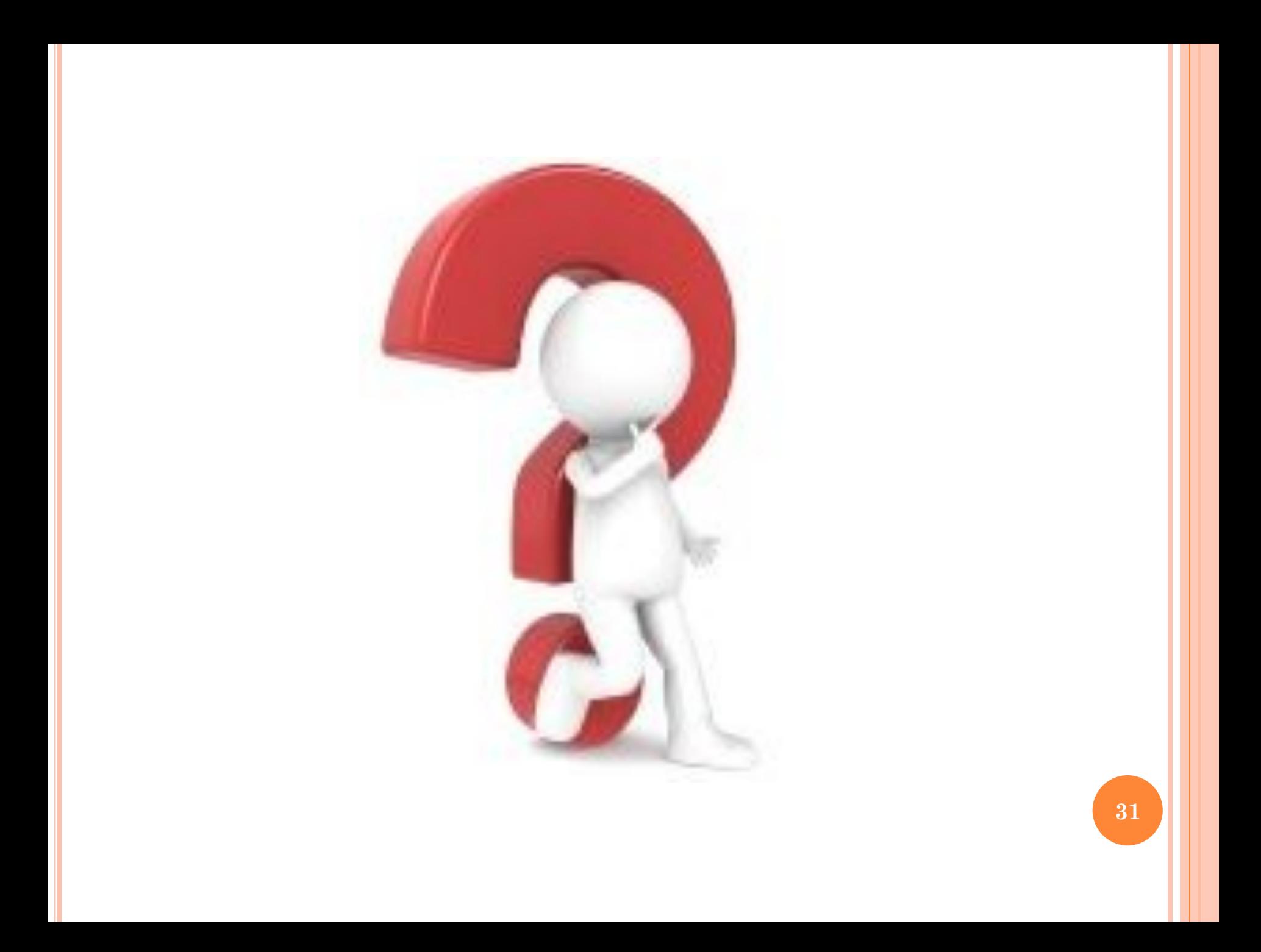